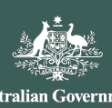

## **How to use the 'Forgotten USI' option**

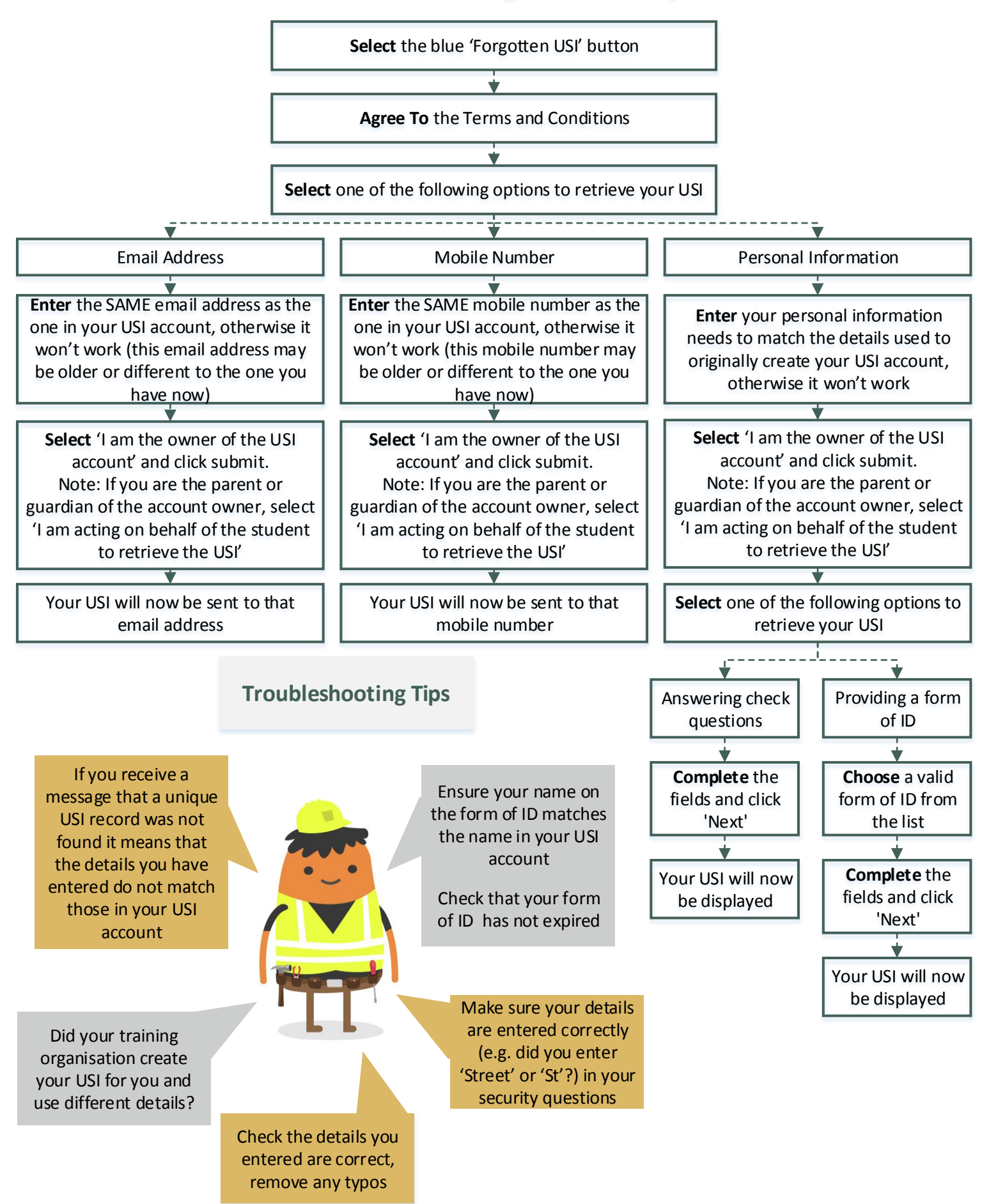